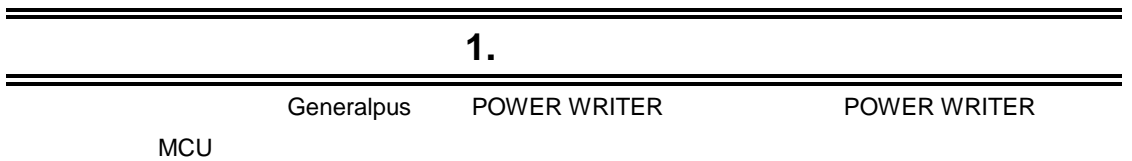

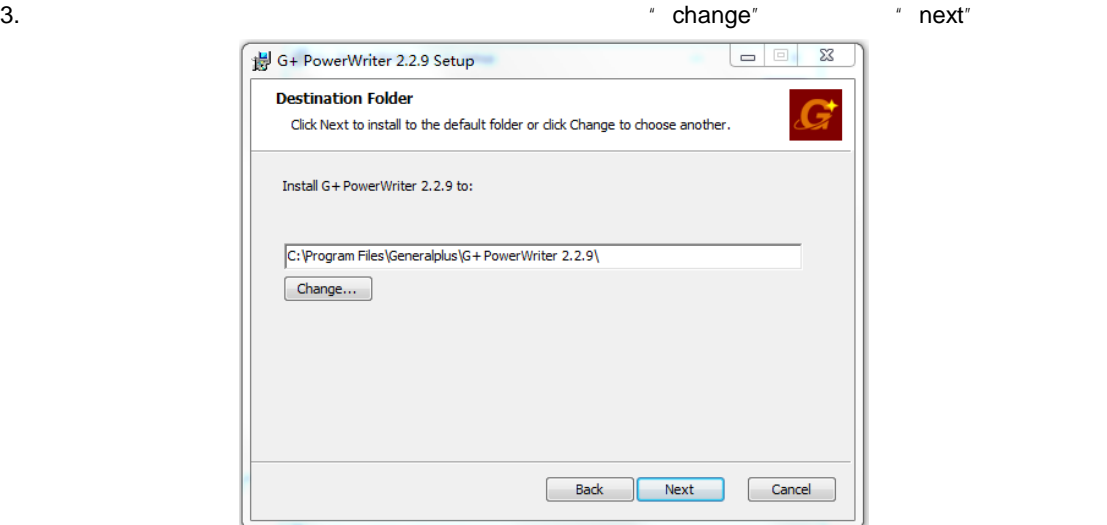

4. *''* Install"

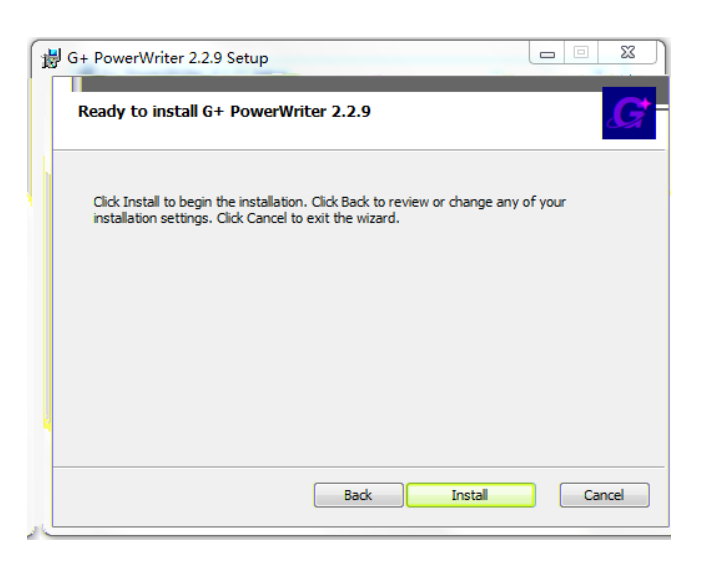

5. \* Finish"

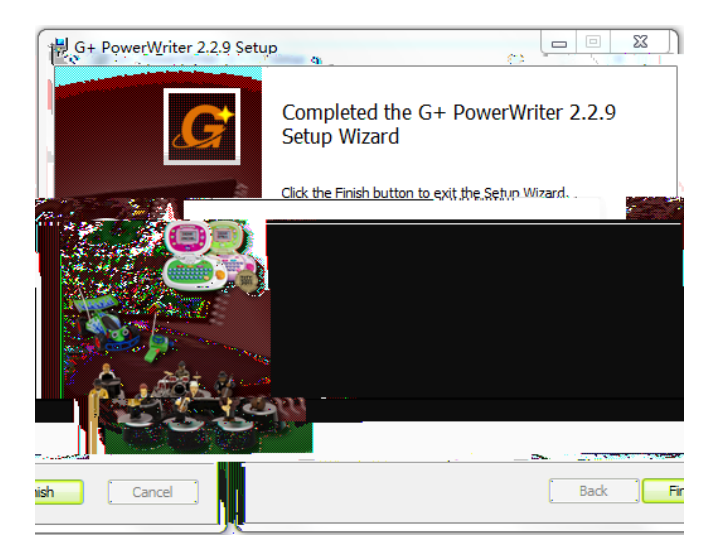

# POWER WRITER **G+ PowerWriter User's Guide.pdf**

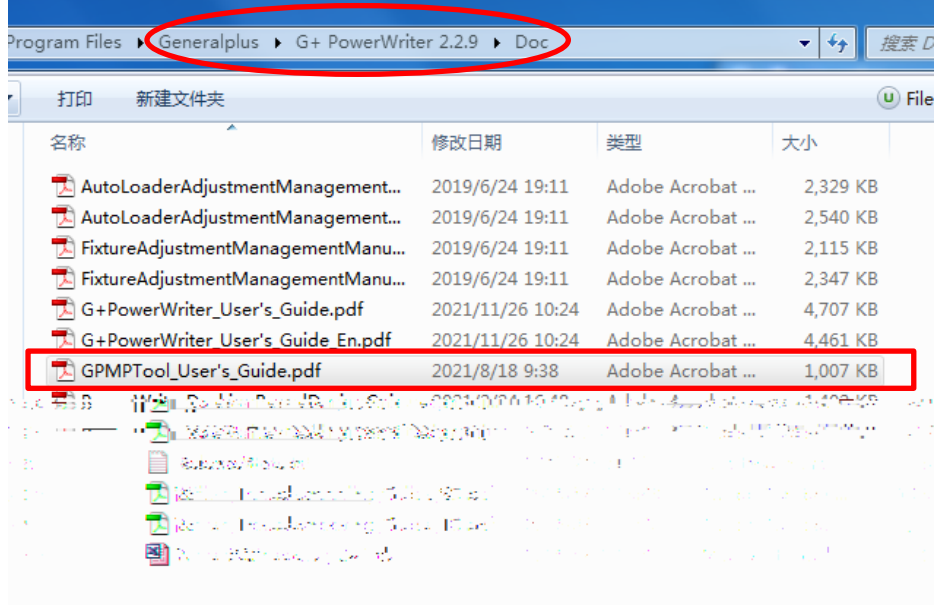

## **Power Writer**

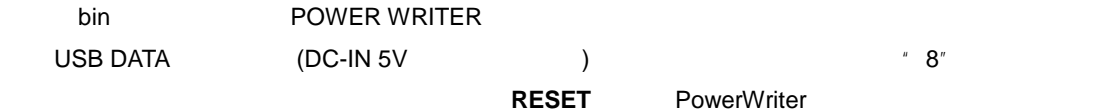

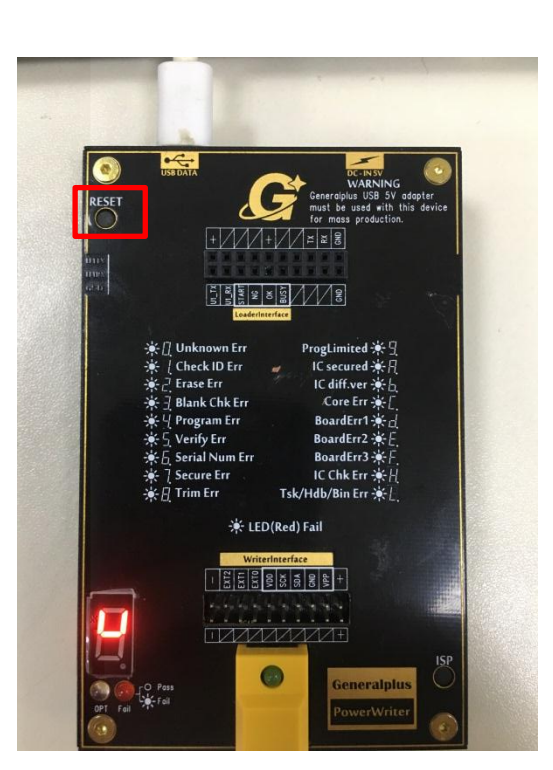

1. PowerWriter  $\blacksquare$  PowerWriter  $\blacksquare$   $\blacksquare$  PowerWriter  $^{\prime\prime}$   $^{\prime\prime}$   $^{\prime\prime}$   $^{\prime\prime}$  IC

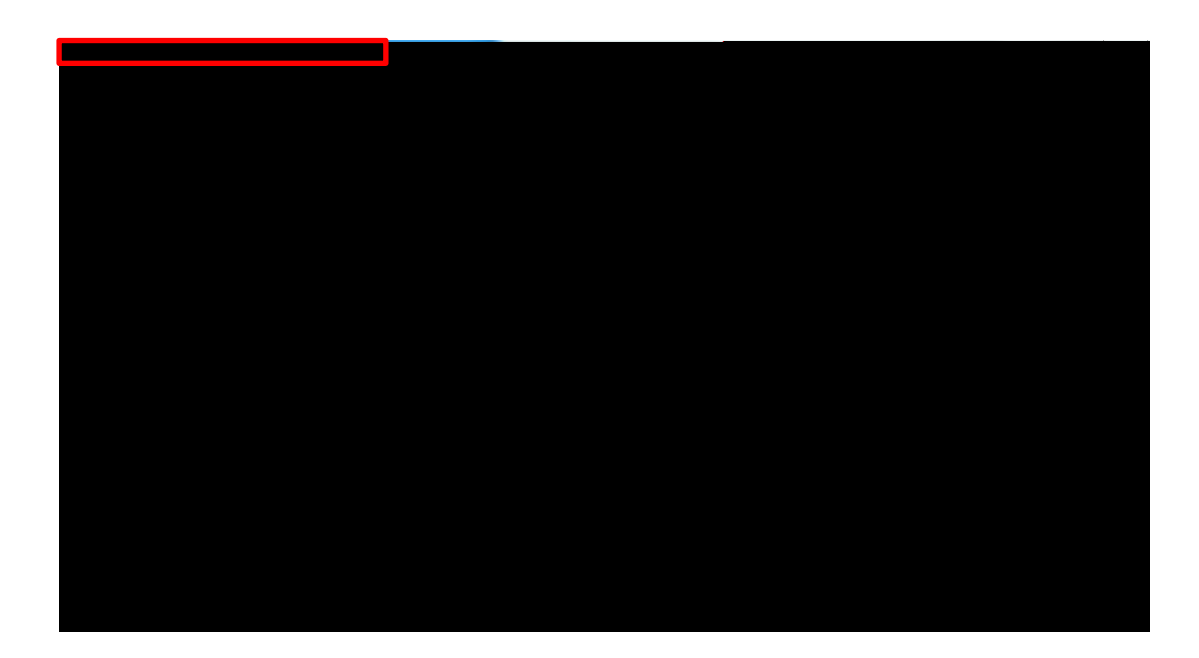

2.  $\blacksquare$ 

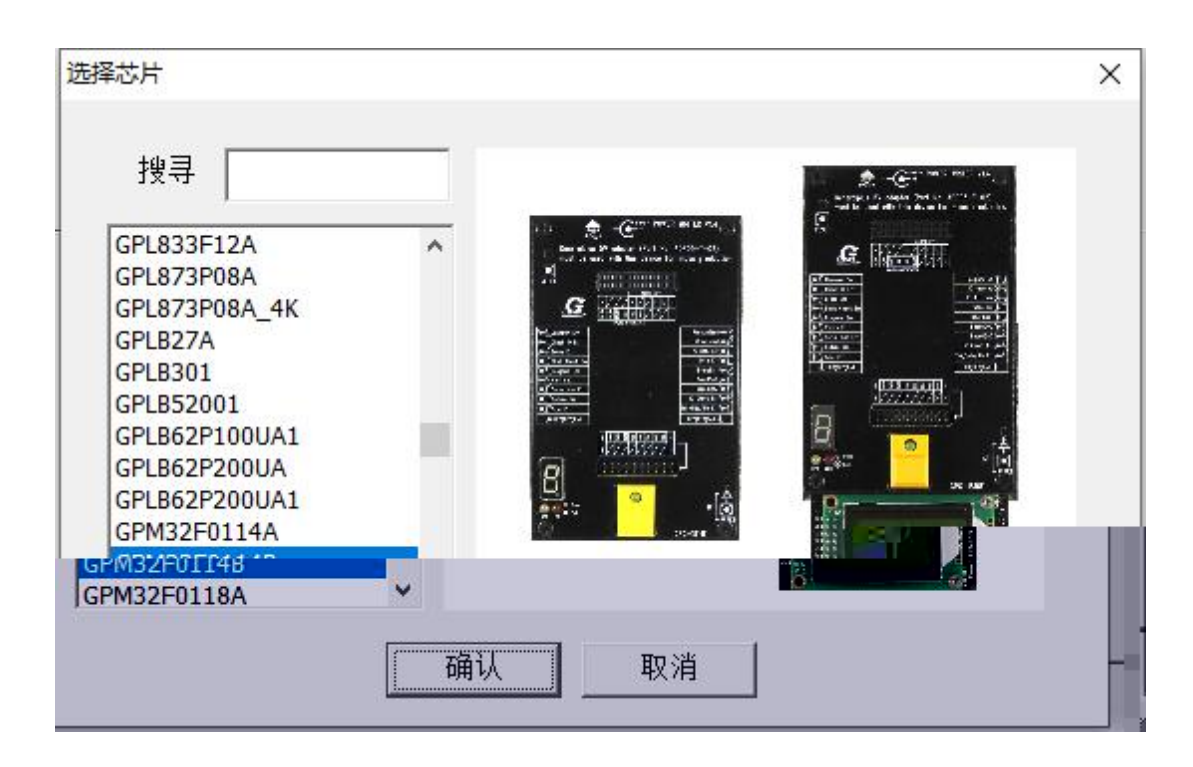

3. G+PowerWriter\_V2.2.9 (3.4) (3.4) **BIN** Power Writer **BIN** Power Writer

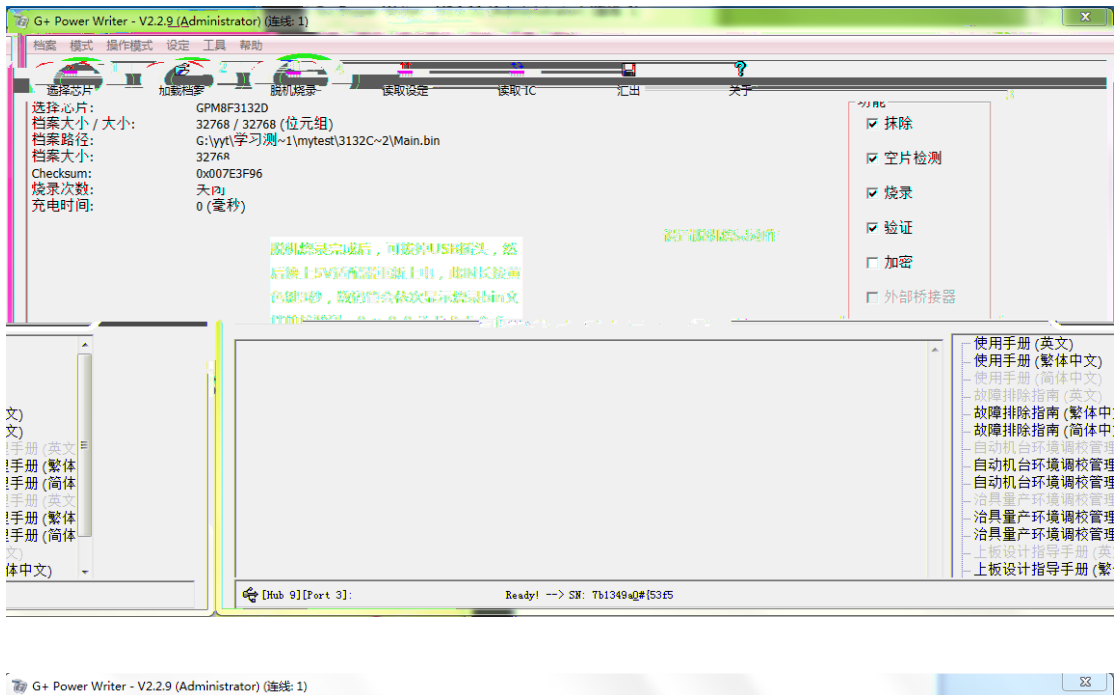

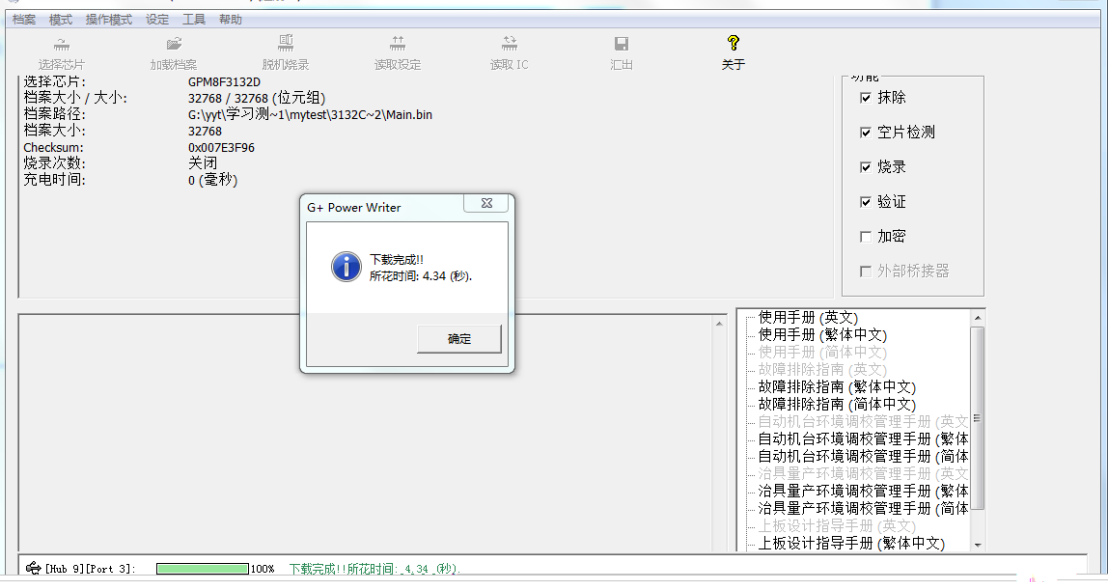

- 4. 㝡机✗录 IC
- (1).  $DC-1N 5V$   $* 1"$  IC

RESET PowerWriter

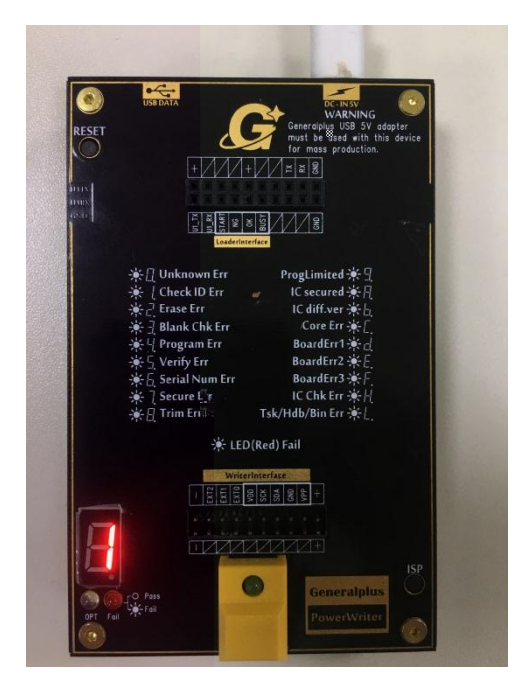

(2). VDD SCK,SDA,GND 4

同时数⸱㇑会⍱≤显⽪ ✗录成功后数⸱㇑显⽪ P 㔯⚟常亮。

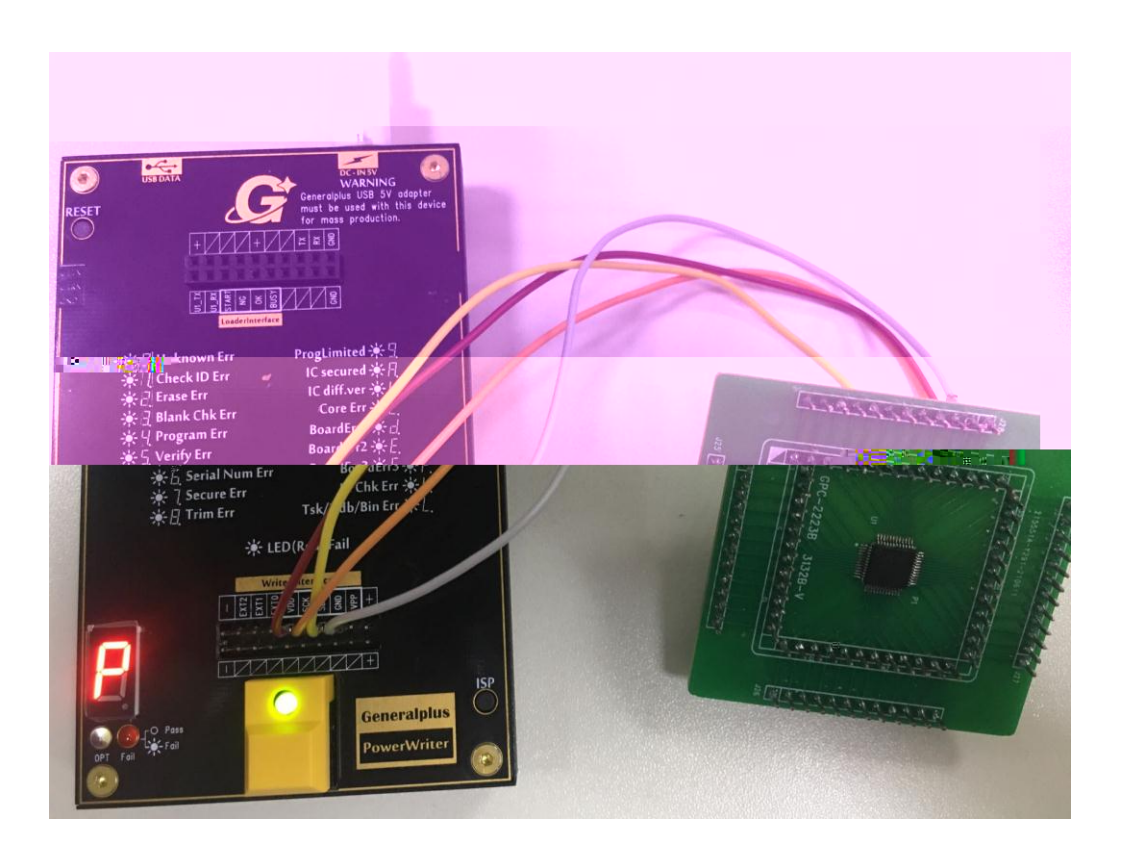

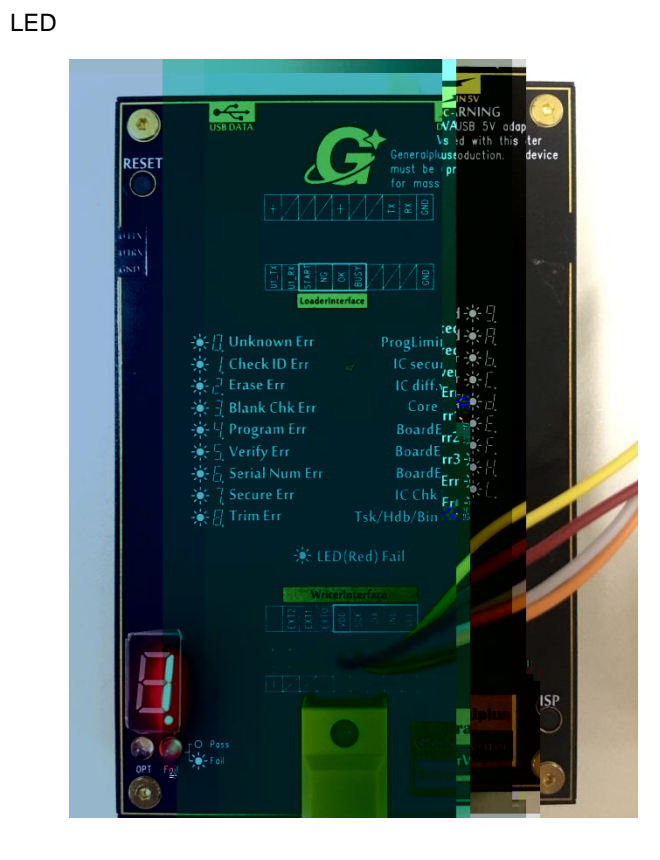

 $\lambda$ 

(4).  $\blacksquare$ 

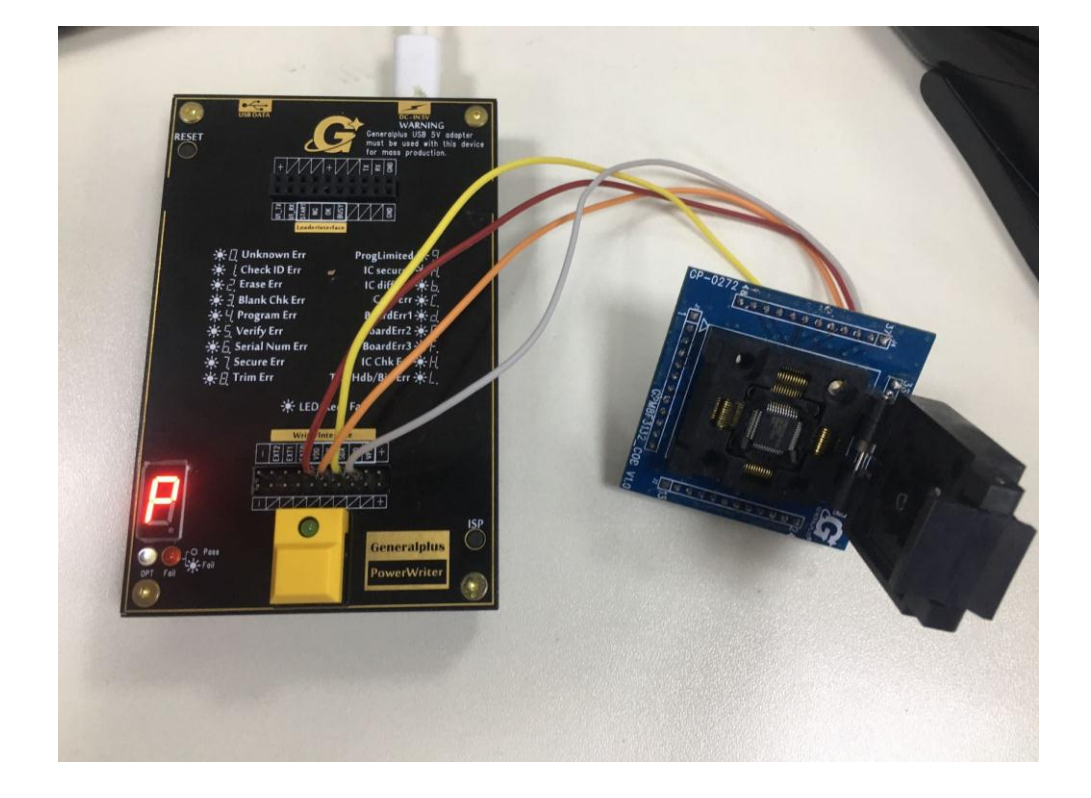

 $(3)$ .

# 5. PowerWriter

(1). bin BowerWriter

 $(2).$ 

### $(4)$ . IC

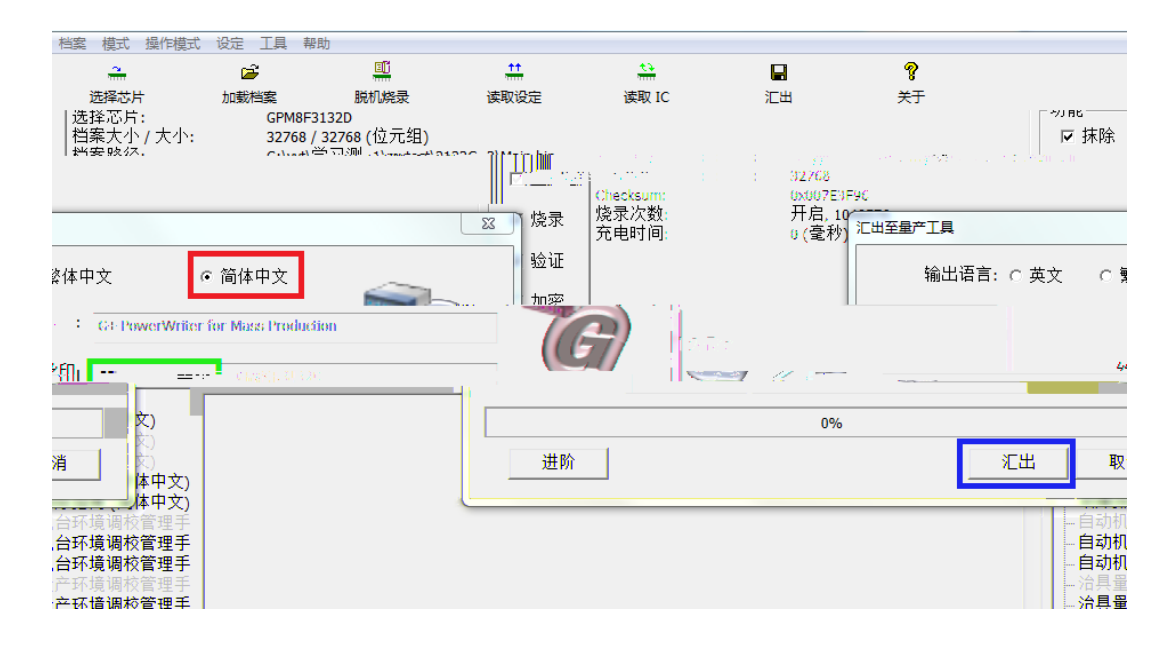

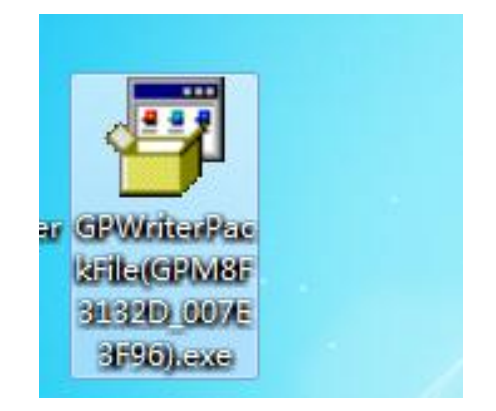

5)双击文件包,会出⧠以下⭼䶒,↔时我们⛩击䇮定后,就会㠚动将〻序导䘋 PowerWriter

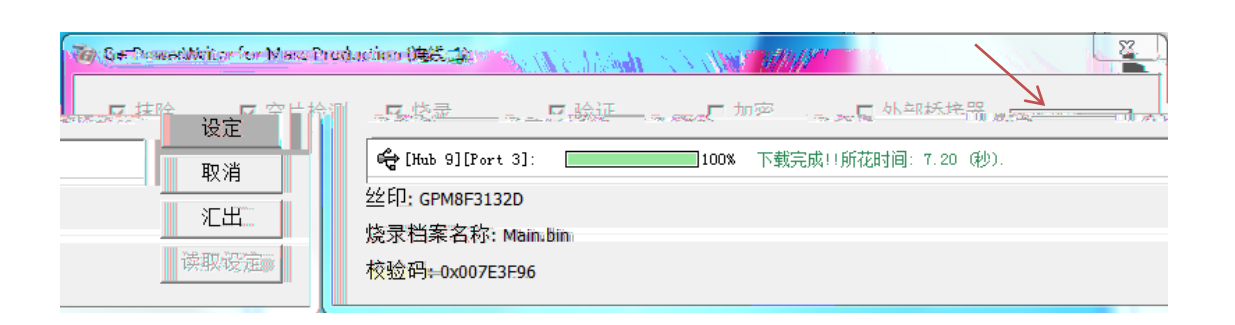

6. Power Writer ISP Power Writer **RESET Nower Writer** RESET

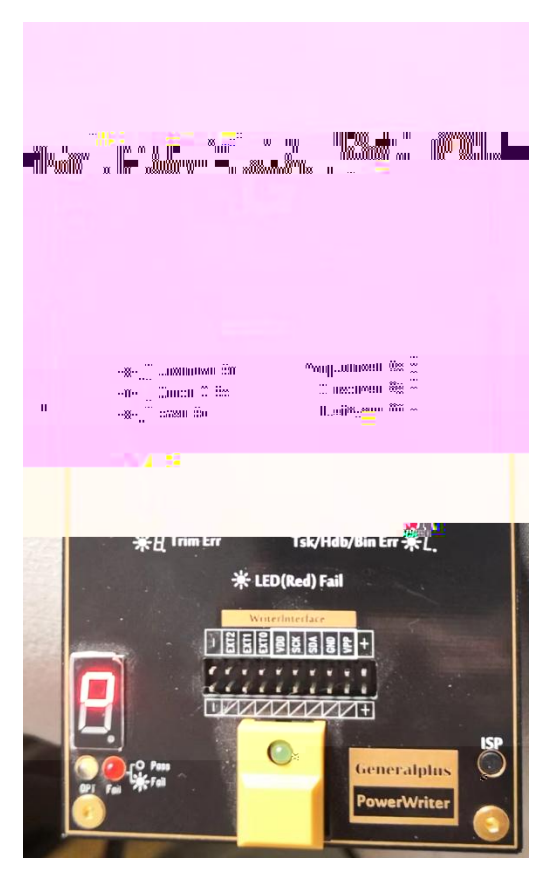

(1).Power Writer **Department ISP** 

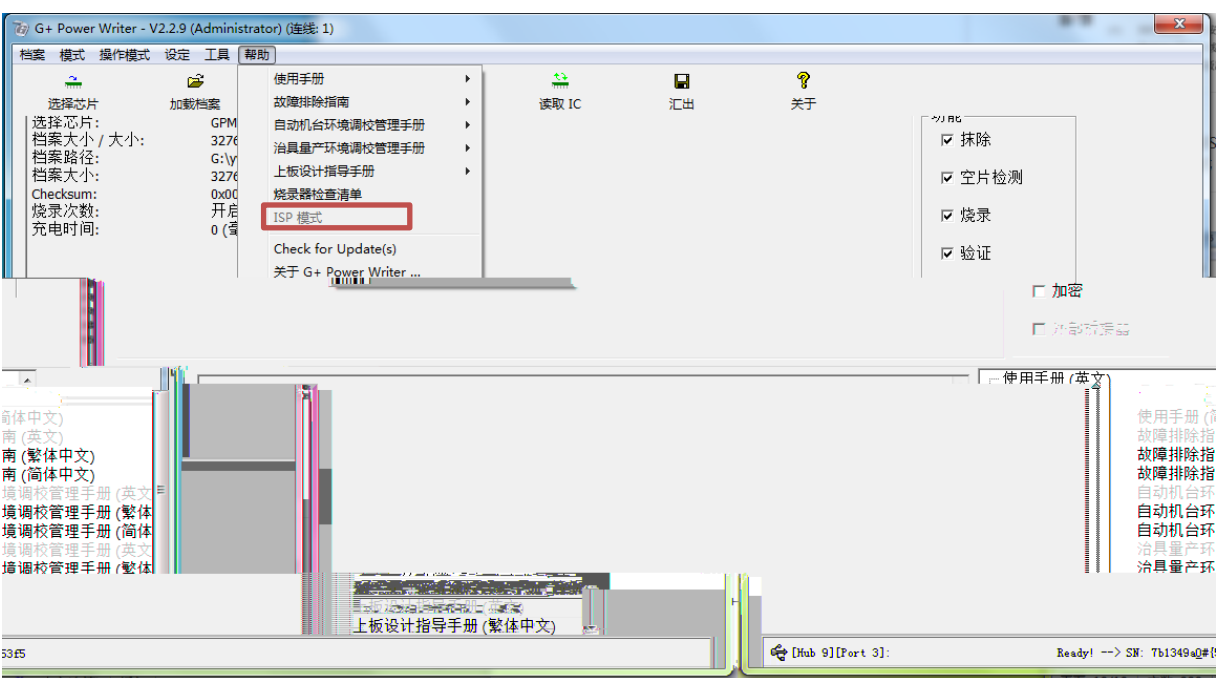

#### (2). ISP ISP ISP RESET

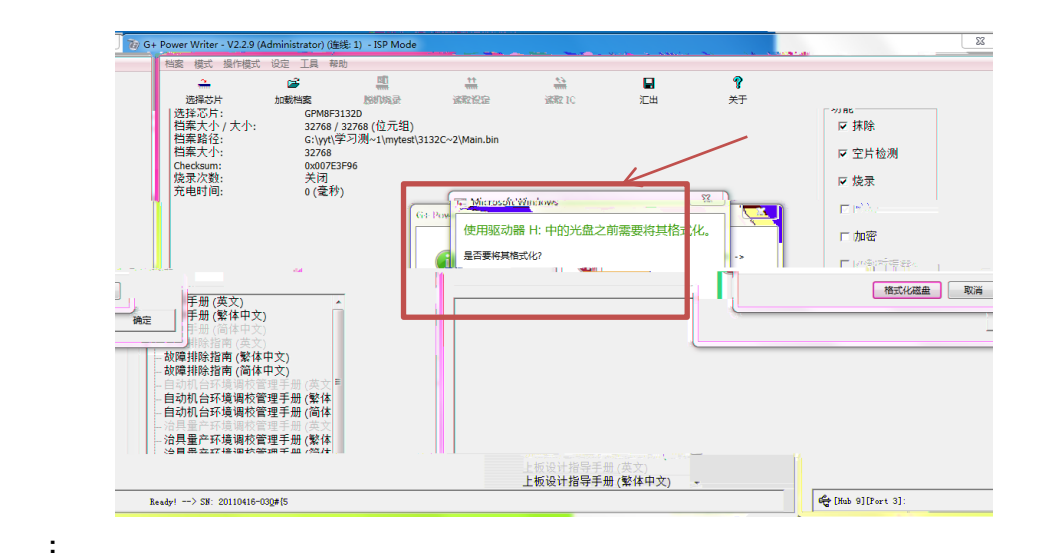

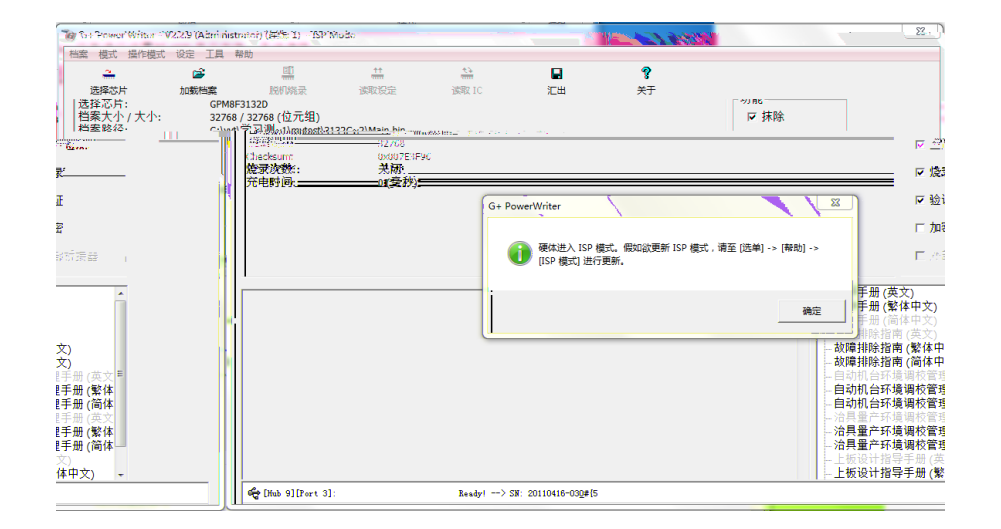

 $\mathsf{ISP}$ 

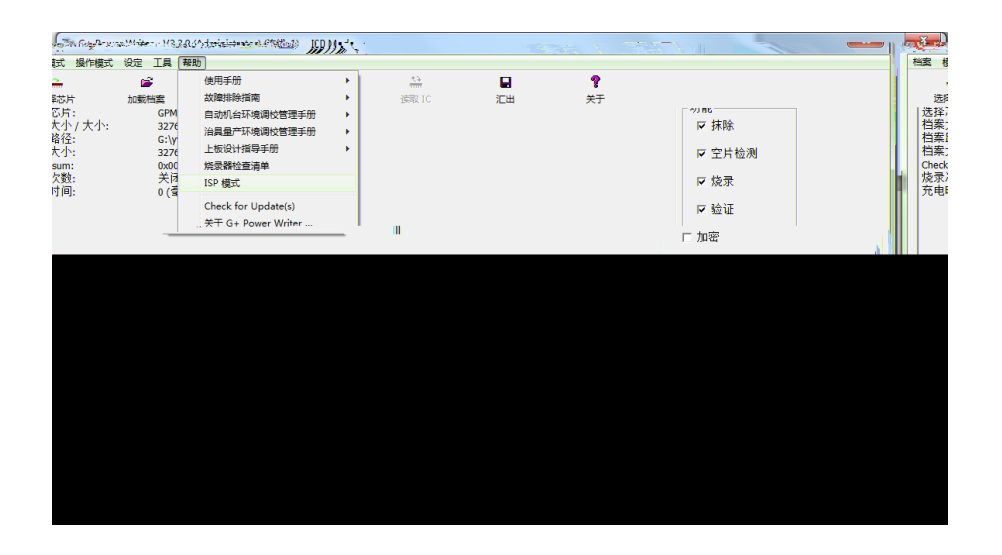

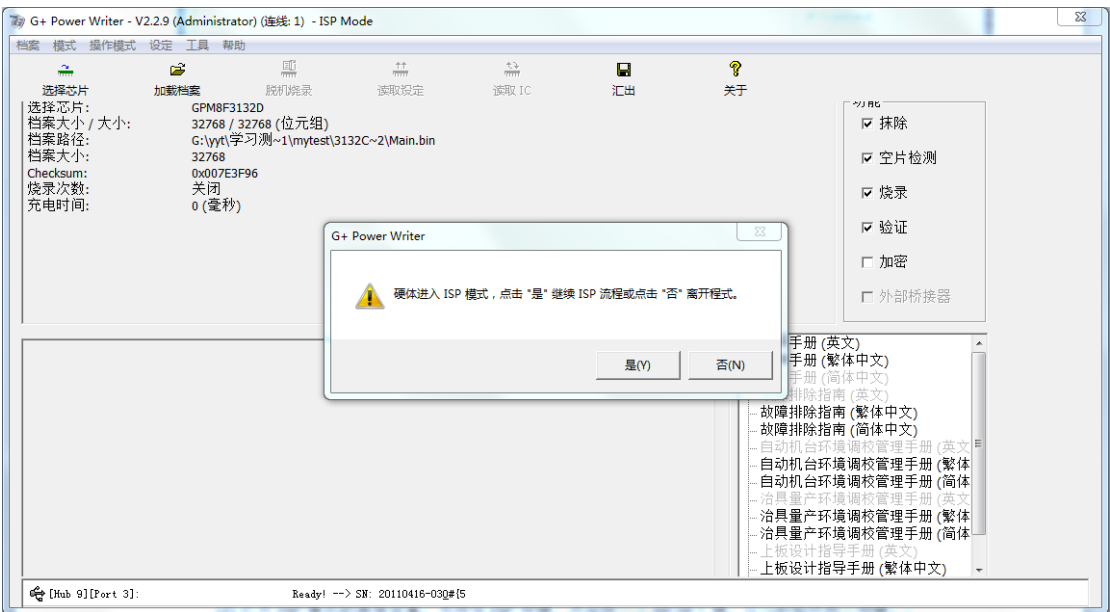

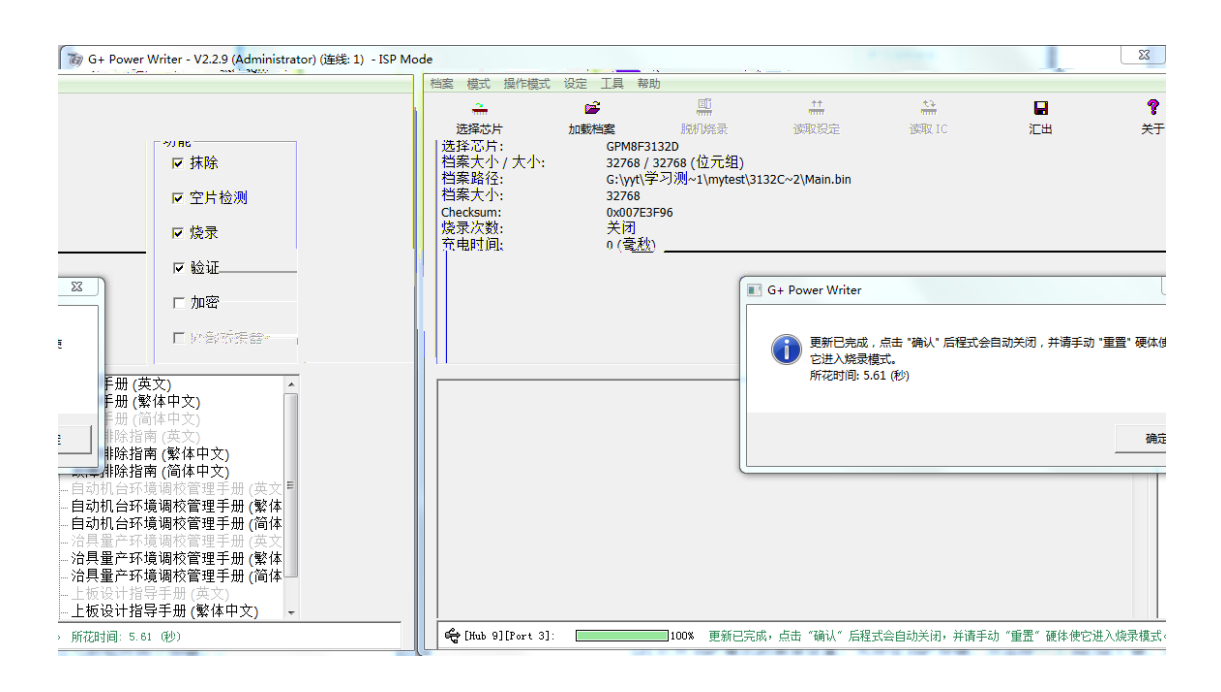

Power Writer

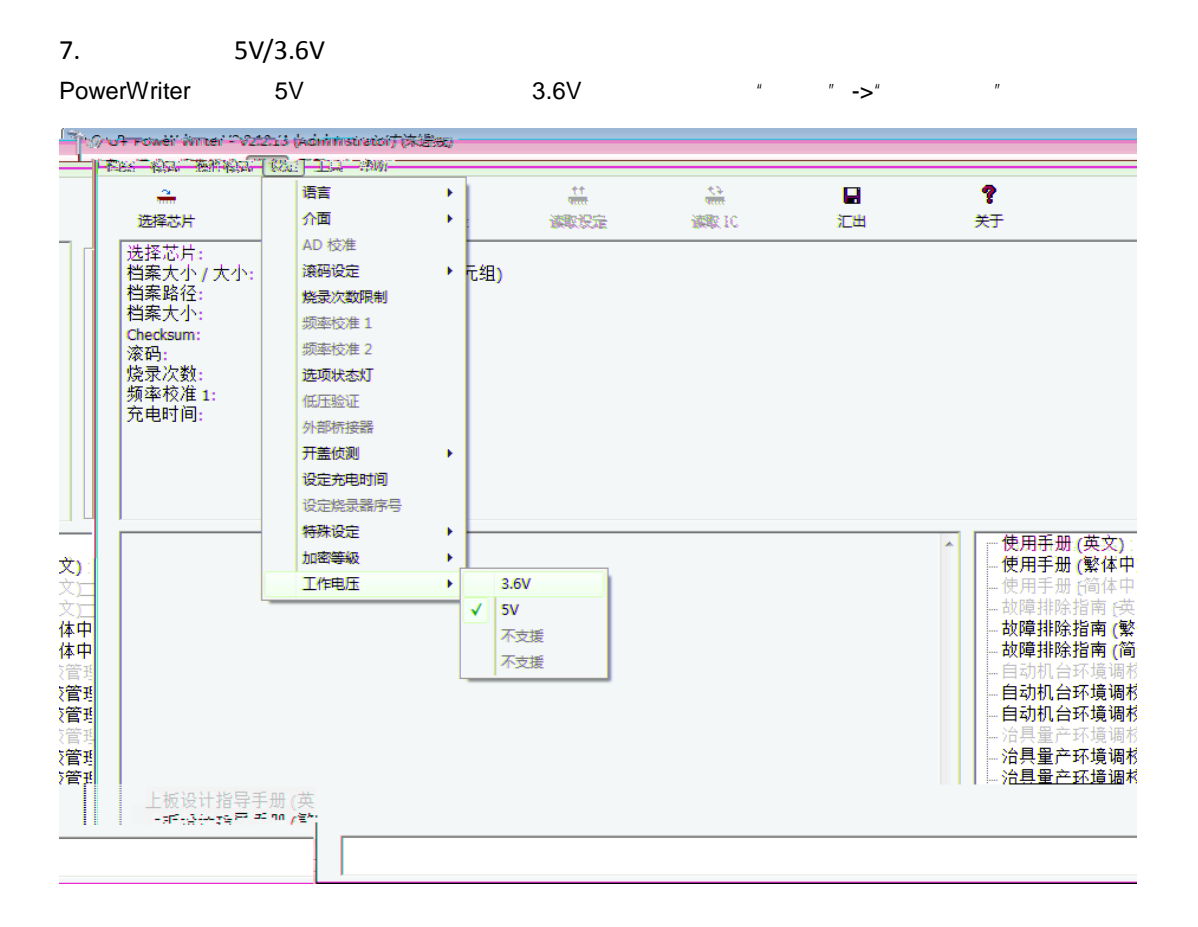